## Relational Databases and SQL

### Dr. Chris Mayfield

Department of Computer Science James Madison University

Nov 11, 2014

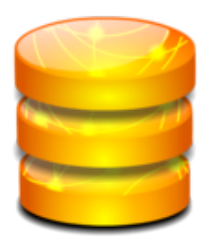

## Why use databases?

#### Manage

 $\triangleright$  Store and process large amounts of data

## **Organize**

 $\triangleright$  Give structure (i.e., schema) to the data

## Query

Extract interesting/relevant information

### Data Independence

"The ability to change the organization of the database itself without changing the application software." (see p. 408)

## Database management systems

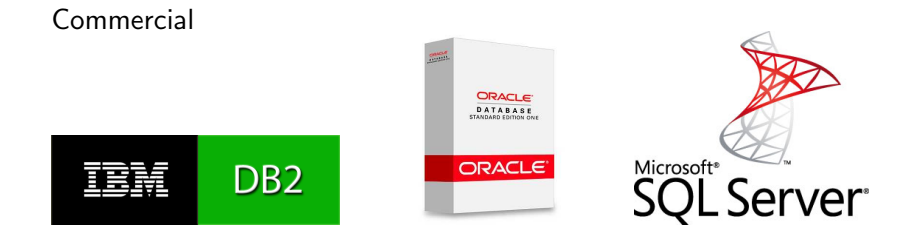

#### Open Source

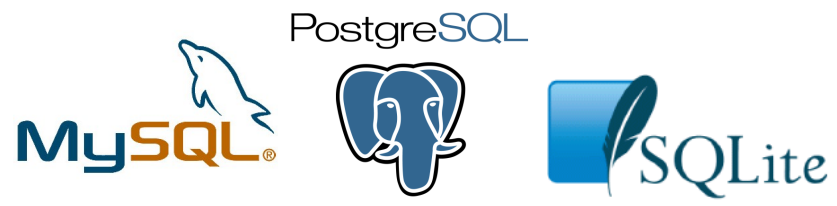

# The relational model

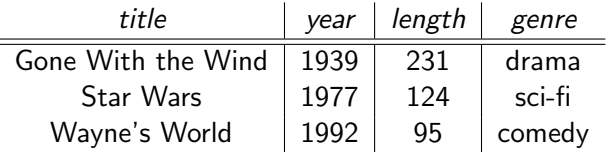

- $\blacktriangleright$  Structure: Table
	- $\triangleright$  Columns define role played by different pieces of data
- **Operations: Relational Algebra** 
	- $\blacktriangleright$  Select, project, join, ...
- $\blacktriangleright$  Constraints:
	- $\blacktriangleright$  "Genre must be action, comedy, drama, ..."
	- $\triangleright$  "No two movies can have same title and year"

# **Terminology**

Many DB terms come from discrete mathematics

### Structure

- $\blacktriangleright$  Relation = TABLE
- $\blacktriangleright$  Attribute = COLUMN
- $\blacktriangleright$  Tuple = ROW

### **Operations**

- $\blacktriangleright$  Project = SELECT
- $\blacktriangleright$  Join = FROM
- $\blacktriangleright$  Select = WHERE

# Intro to SQL

Basic structure

- $\triangleright$  SELECT desired attributes
- $\blacktriangleright$  FROM one or more tables
- $\triangleright$  WHERE conditions apply

```
-- select the top ten movies
SELECT title
FROM movie
WHERE rank \leq 10
```
Style notes

- $\triangleright$  Write one clause per line, indent any sub-clauses
- $\triangleright$  ALL CAPS for keywords, all lowercase for names

# Today's Example

<http://w3.cs.jmu.edu/mayfiecs/cs101/wk-12/imdb.zip>